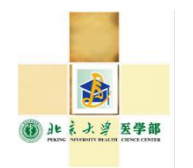

北京大学医学部博士后提交材料进站程序

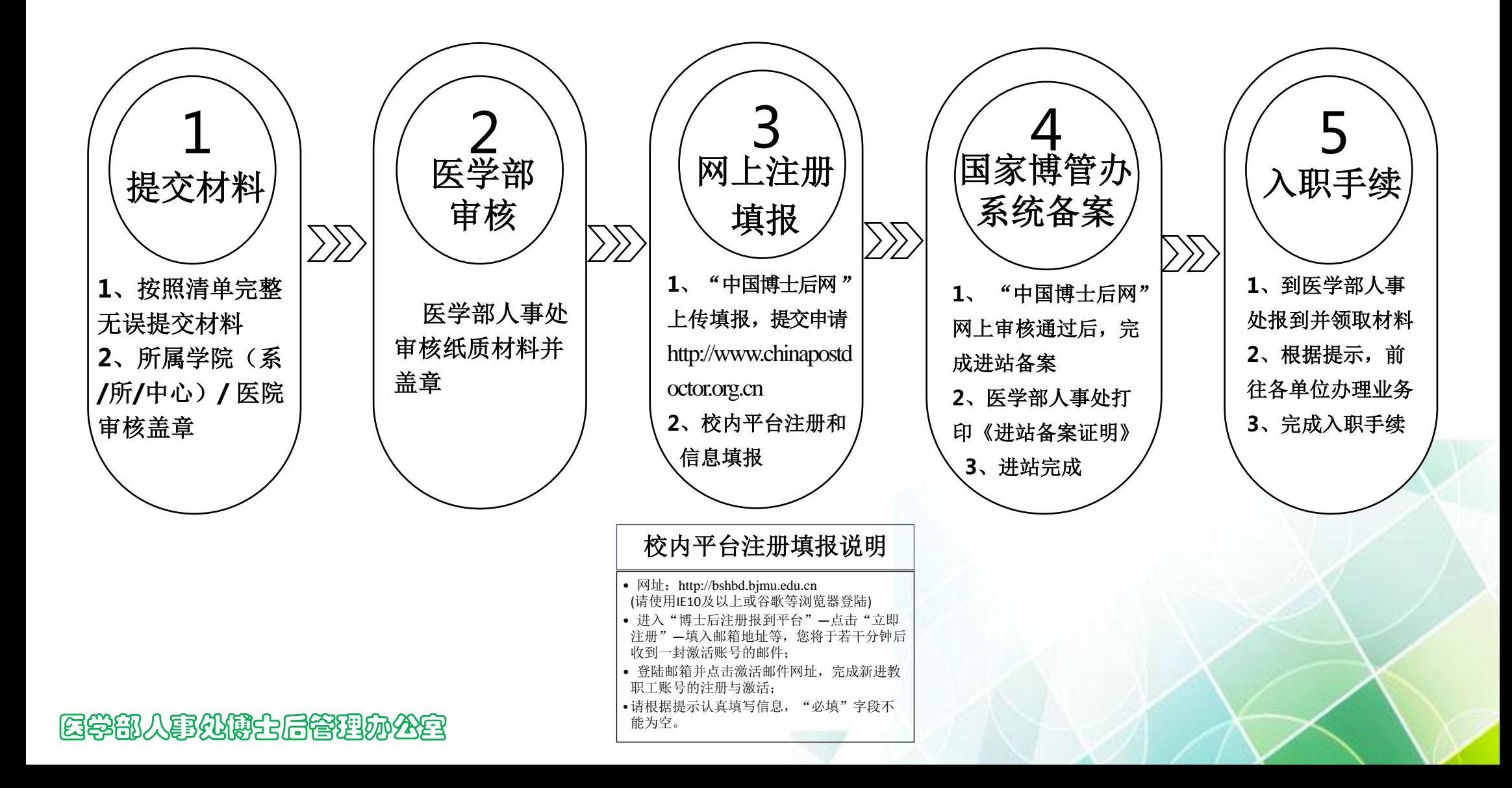

## 北京大学医学部附属医院博士后入职手续办理流程

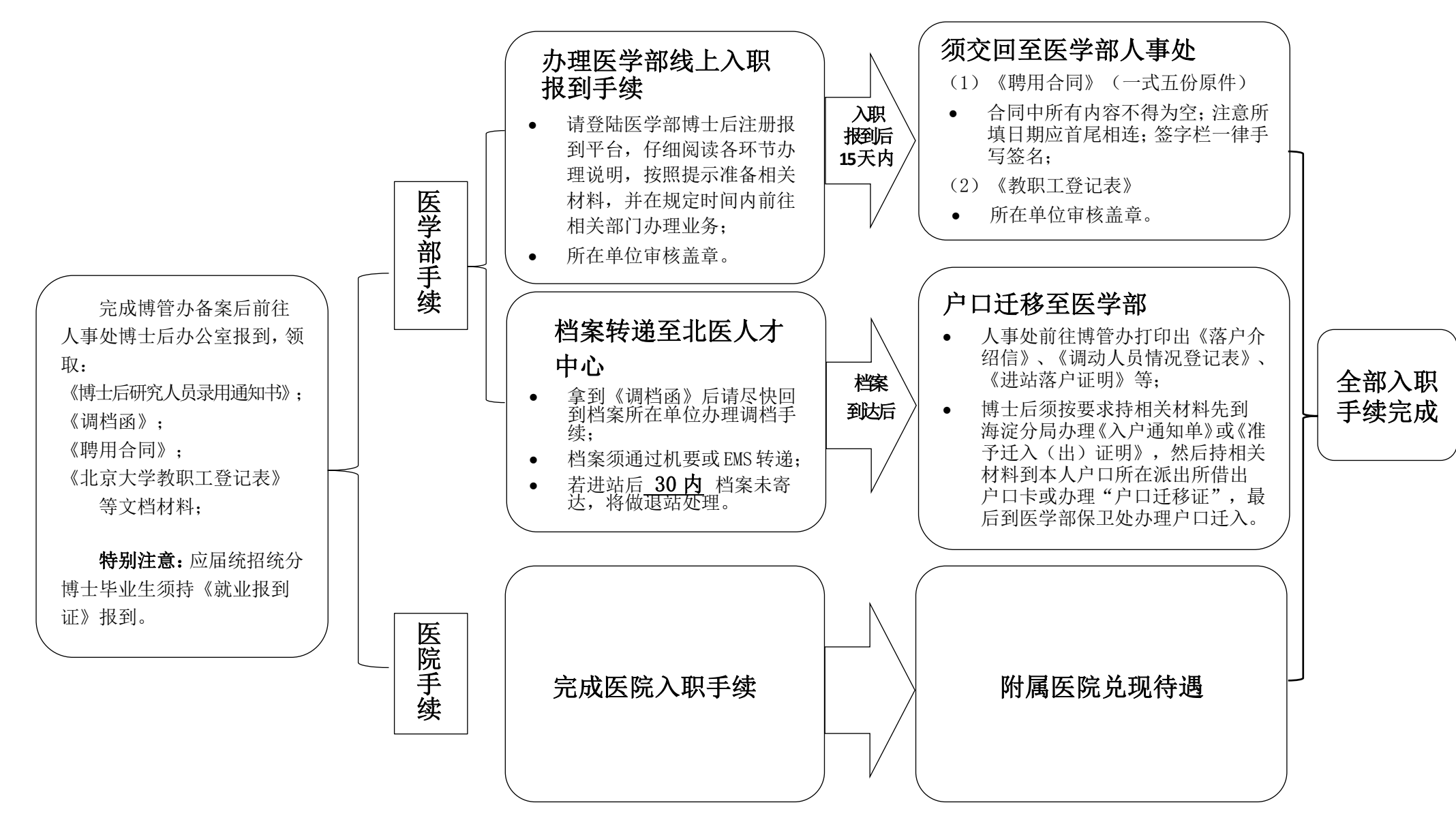

备注:北京大学医学部人事处博士后办公室电话 82801550 医学部博士后注册报到平台网址:http://bdhbd.bjmu.edu.cn (入职报到时未拿到毕业证、学位证的博士后人员,在拿到后须持原件和 1 份复印件到人事处博士后办公室进行核验。六个月之内未完成核验的将按退站处理!)